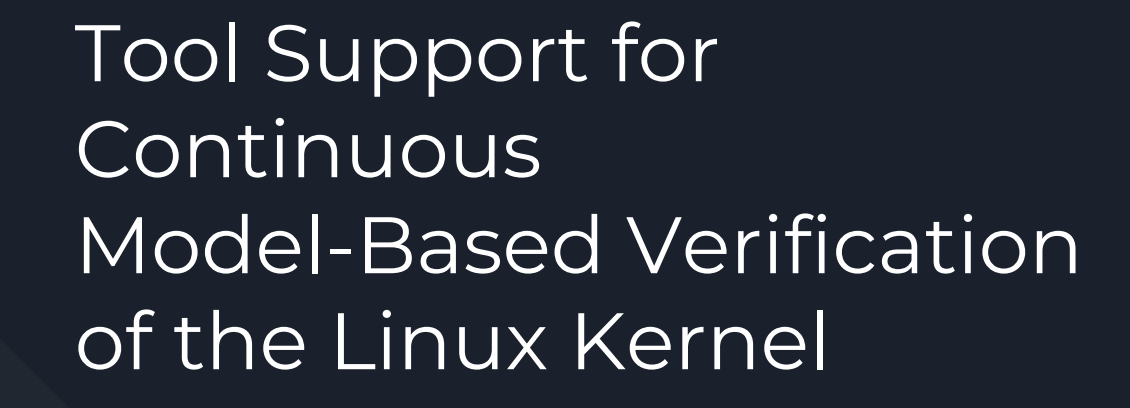

Srinivas Dhanwada, Collin McIntyre, Matt Wall, Ben Weno

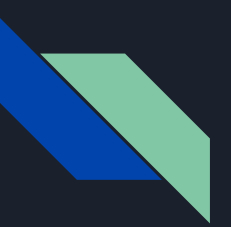

### **Overview**

- L-SAP
- Problems with the Existing Verifier Pipeline
- Our Solution
- Patch Algorithm
- Differencing Algorithm
- Website Redesign
- Automation Design
- Testing & Evaluation Plan
- Project Schedule & Management
- Summary

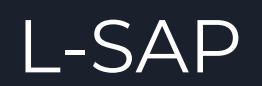

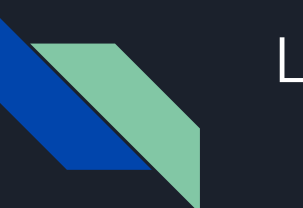

### L-SAP

- Scalable and Accurate Lock/Unlock Pairing for the Linux Kernel
- Looks for Lock/Unlock pairing inconsistencies throughout the kernel codebase
- Built on top of Atlas plugin to provide model-based verification
	- Other verification tools are unable to provide this for locking/unlocking problems
	- Example:
		- Lock a variable
		- Set it as a global variable
		- Unlock the global variable later in the code path.
- L-SAP Solves this problem by translating the code path into models and graphs
	- For each locking instance:
		- A graph is created tracking all the possible methods it can reach
		- A graph is created for each method tracking the status of the locking instance
	- L-SAP provides a conclusion, but also provides these graphs as evidence
	- Humans can look at this evidence and analyze inconclusive cases faster than looking at the codebase directly

# Problems with the Existing Verifier Pipeline

## Existing Verifier Pipeline Problems

- Currently L-SAP is unable to keep up with the pace of Linux development:
	- Have to manually create patch for each version
	- Have to manually upload results to website
- No existing way to map instances between different versions
	- How can we make sure a lock mismatch in a previous version was actually fixed?
- Current website is difficult to use
	- Consists of two lists for two different types of locking that each have thousands of links
	- No search tools available
	- Difficult to find mismatched locks

### Requirements For Our Solution

- Functional:
	- Automatically recognize kernel updates and start the tool
	- Create and apply a patch for the tool for each new version of the kernel
	- Run the tool with the new patch
	- Create a difference mapping for each locking instance
	- Post the results to the website
		- The website must properly display the new results in an organized manner
- Non Functional
	- The tool must run in a reasonable amount of time
	- The website must have a high level of usability, and scale to it's demands

# Our Solution

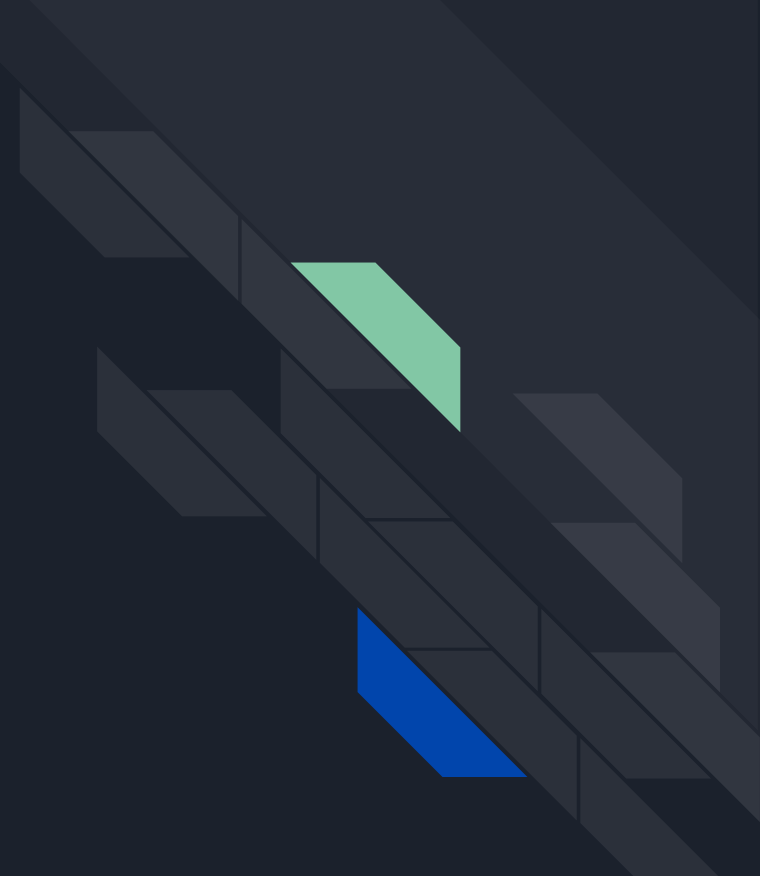

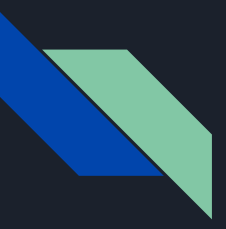

### Our Solution

- Modularize and automate the pipeline
	- Patch Creation and Application
	- Instance Mapping
	- Running L-SAP
	- Differencing Results
- Redesign website to make tracking results easier
	- Provide search criteria
		- Text search
		- By driver search
	- Clearly show which instances are mismatched
	- Show the difference from previous versions to verify updates in the kernel quicker

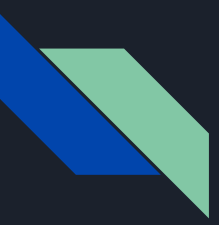

### Our Solution

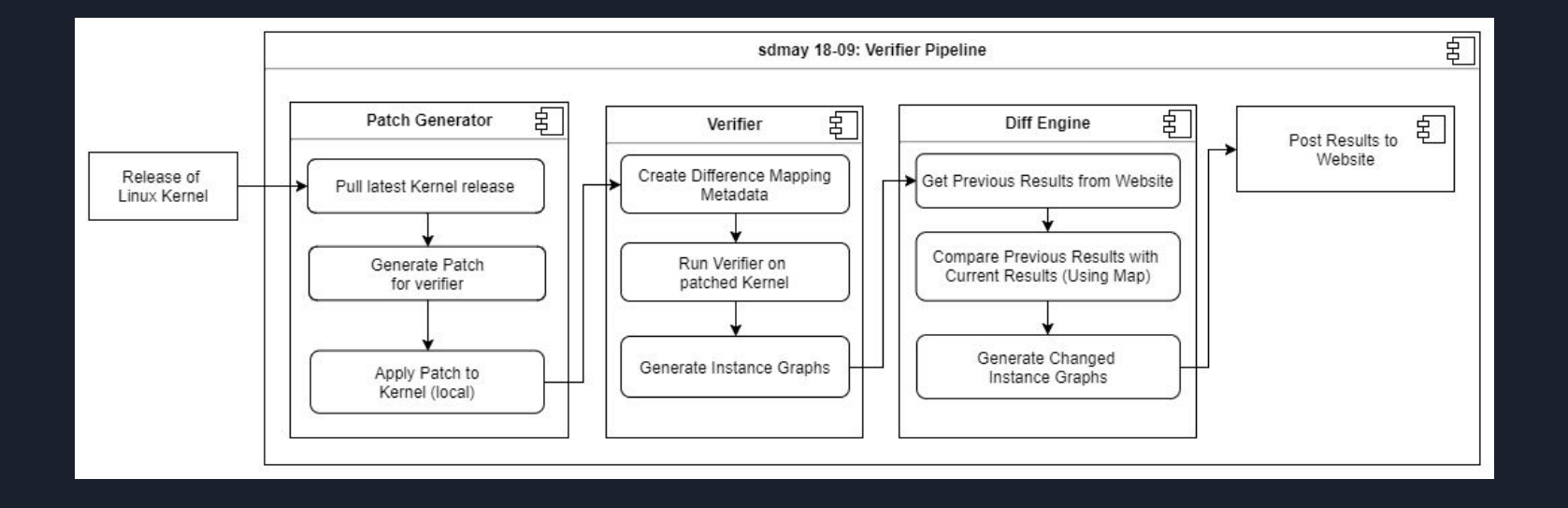

# Patch Algorithm

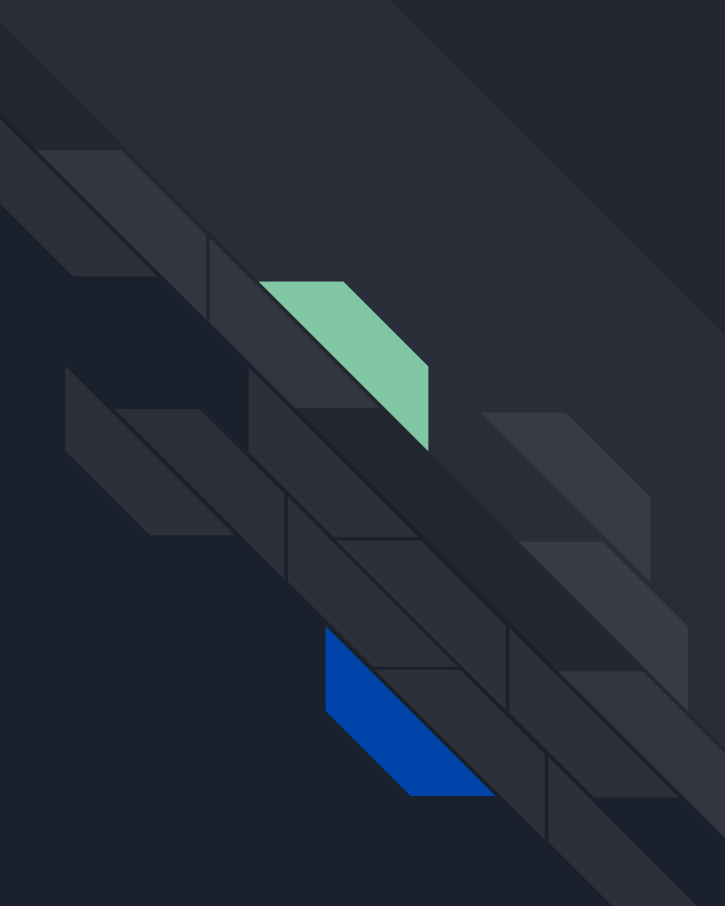

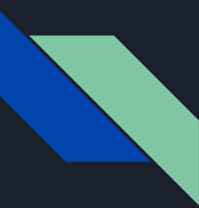

## Patching Algorithm

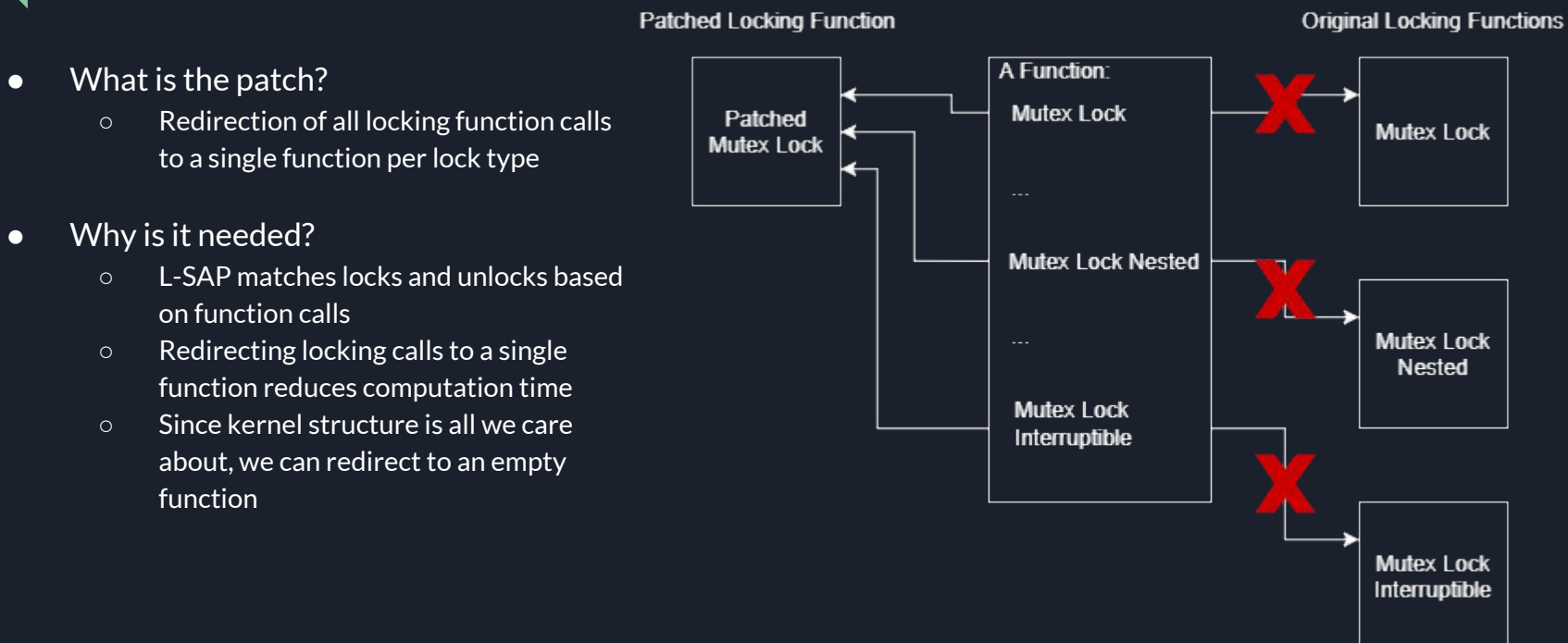

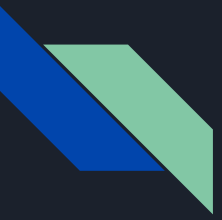

## Patching Algorithm

- Before the algorithm runs
	- Define parameters for mutex lock functions/macros
	- Define parameters for spinlock functions/macros
	- Determine kernel location
- **•** Overview
	- Get function/macro information from existing headers
	- Generate patched header files
	- Using function/macro information…
		- Remove existing function/macro declarations
		- Remove existing function/macro implementations
- Process will be the same for mutex locks and spinlocks

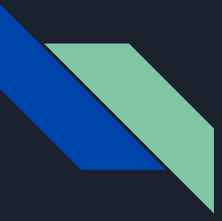

- Problem: Current Implementation of L-SAP assigns a random ID to each instance
	- No mapping between versions is possible, which means no comparison is possible
	- Looking at the same point in source code does not work either
		- Additions/Deletions could happen nearby causing a shift in the location of the instance
		- Changes to the locking variable name could also make it hard to find between two versions
	- Need some way to insert data within source code and have it move as the source code moves.
- Solution: Leverage the Linux Kernel's use of Git to help with tracking the differences between versions!
	- $\circ$  Insert a comment tag at the location of the instance -- commit these to a branch off of the first version
	- $\circ$  Use Git to rebase the differences between version onto the new branch
		- This inserts the comments first, then applies all the changes inserting the comments and having them move with the source code!

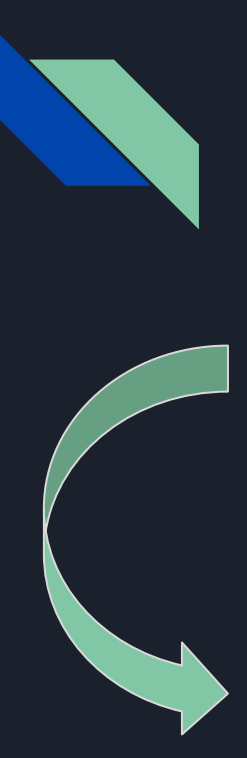

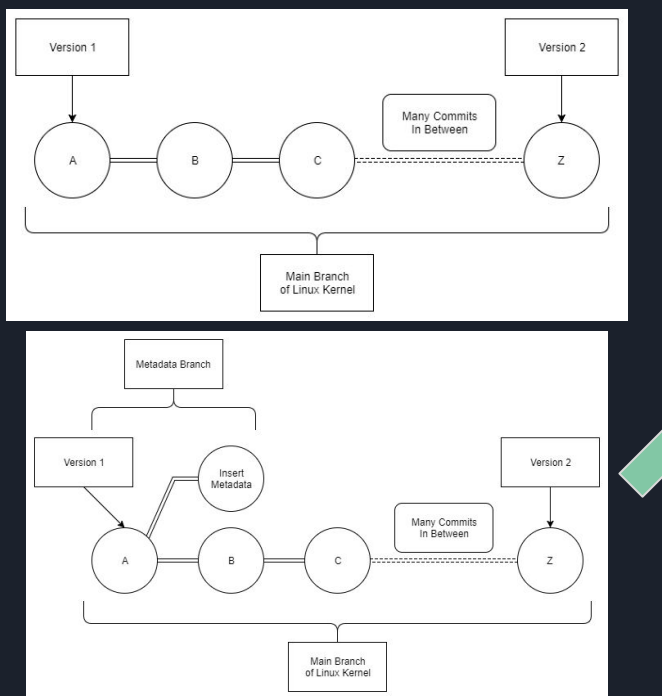

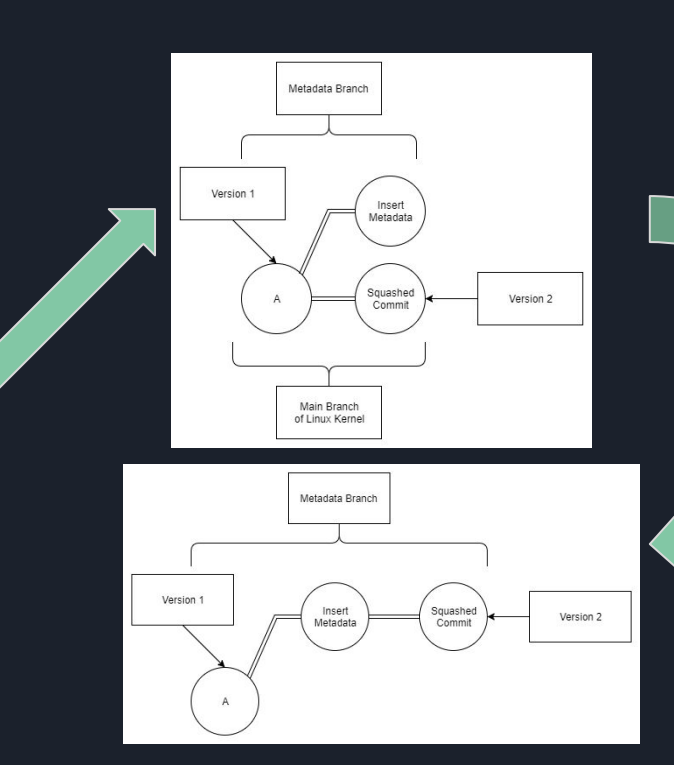

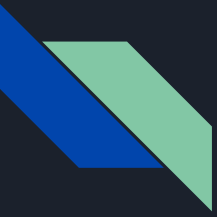

- Mapping between different versions has been created
- Need to fetch data and look for differences between results
	- This can be done by running the verifier on our modified version with metadata tags
	- Look at each instance for the metadata tag
	- Export these differences into a spreadsheet
- Due to the output of L-SAP, the only metric of differencing right now is the final status
	- An update to L-SAP might expose more data about the graph structures we can use
	- We will be able to compare the number of edges/nodes in a graph as well as the connections to see if the graph has changed even with the same status

# Website Redesign

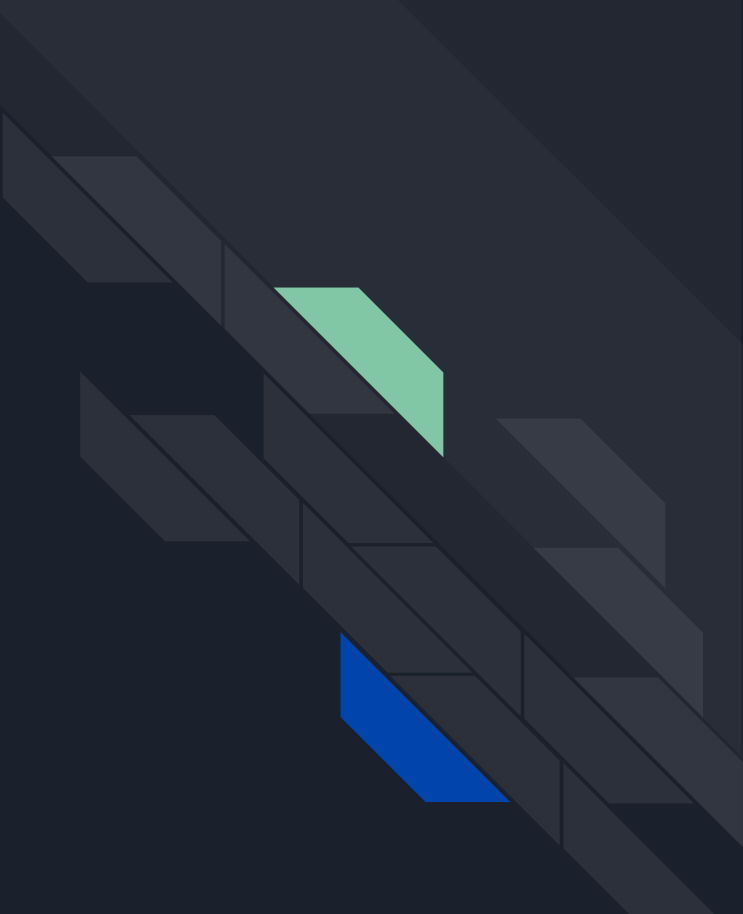

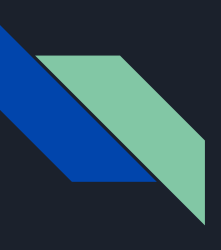

### Angular + Typescript

### **PROS CONS**

- Modularity
- Data Binding
- Cleaner Implementation
- Optimization
- Maintenance

- Harder to implement than static content
- Some server side implementation required
- Must have javascript enabled
- One entry point to the site

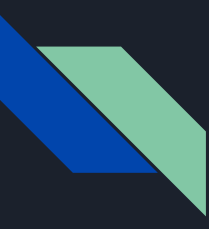

### Home Page Design

### Spin & Mutex Verification Instances for Linux Kernel (3.17-rc1)

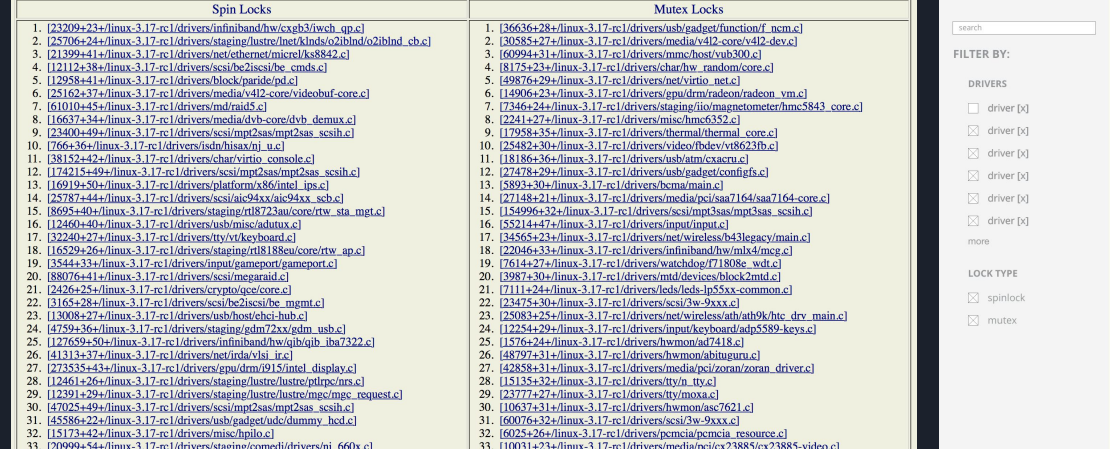

### Spin & Mutex Verification Instances for Linux Kernel

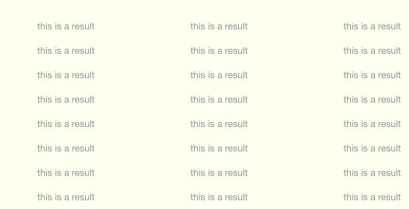

 $\mathsf{L}\text{-}\mathsf{SAP}_{\mathsf{v3.17\text{-}rc1}}$ 

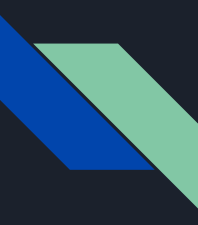

### Single Instance Design

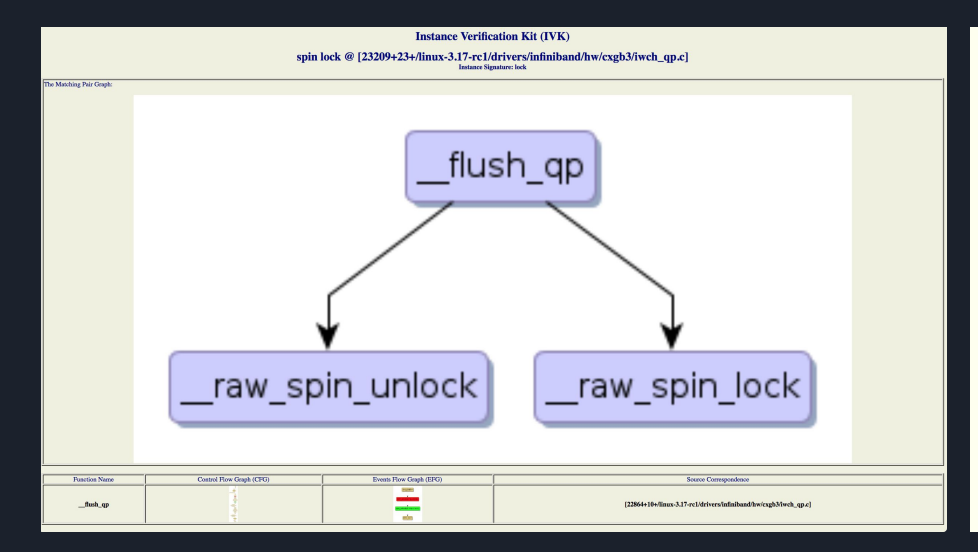

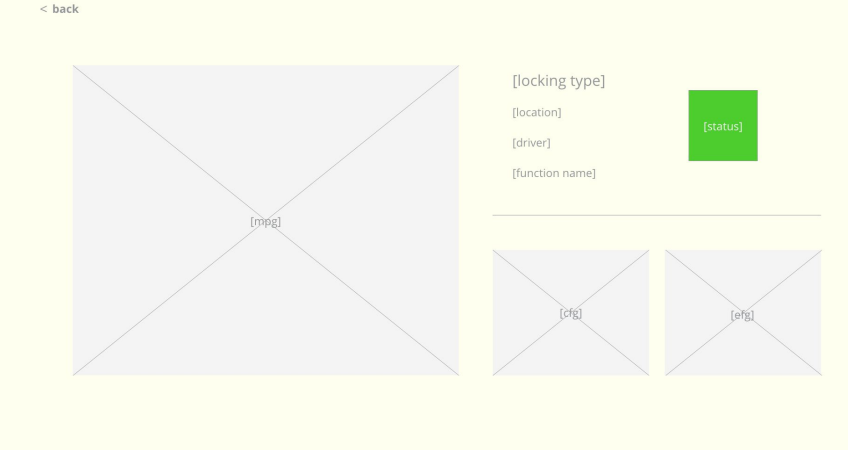

# Automation Design

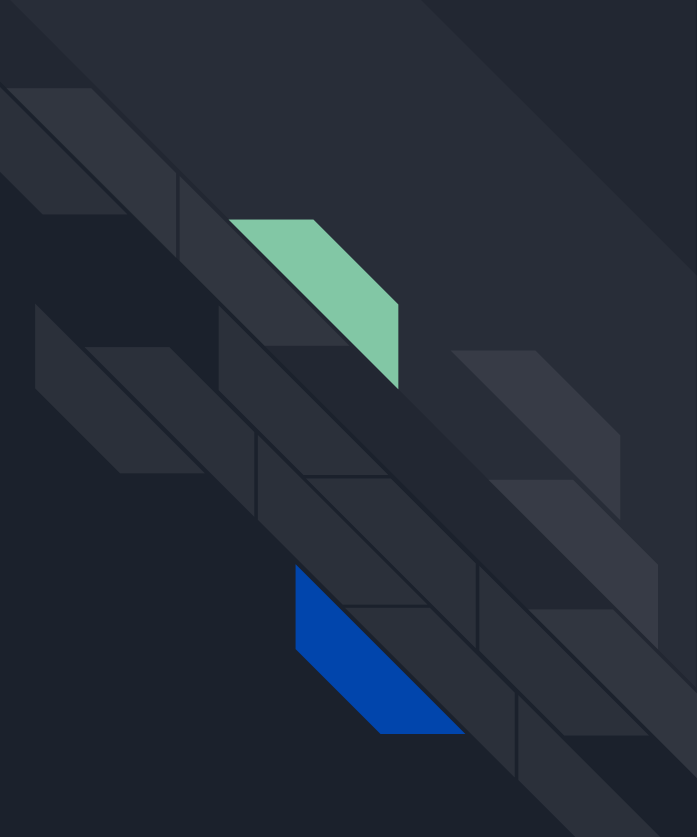

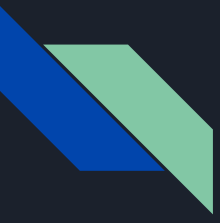

### Automation Design

- Major Automated Steps:
	- Periodically poll Linux release RSS feed to kick off the process when a new kernel is released
	- Download new kernel
	- Generate and apply patch
	- Run L-SAP tool
	- Run mapping and differencing algorithm on results
	- Upload to website

# Testing & Evaluation Plan

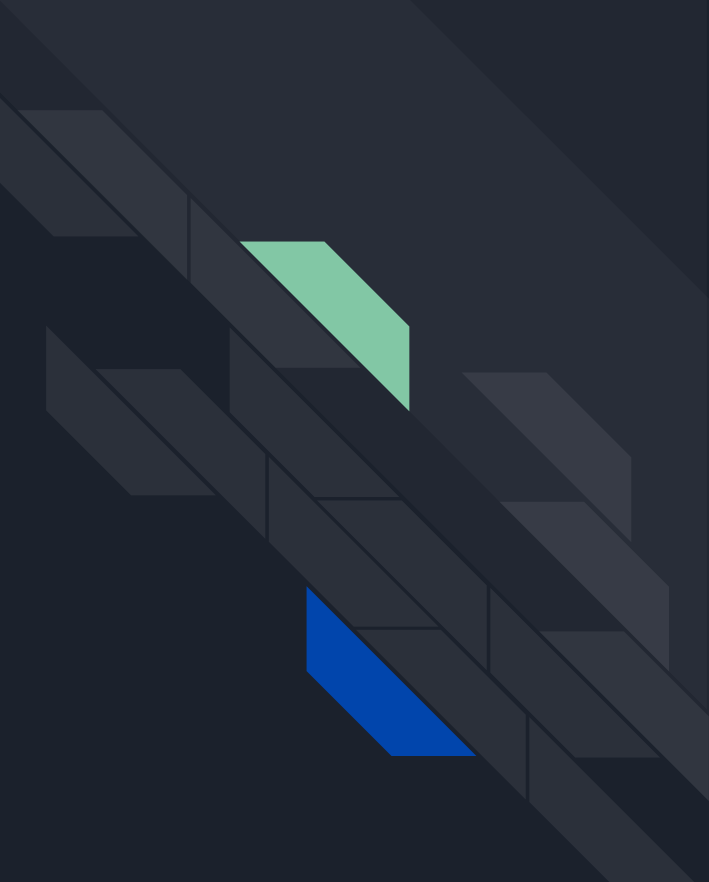

### Testing & Evaluation Plan

- Unit Testing
	- Patching Algorithm, Differencing Algorithm, and The Automation Design are all written in Java
		- Unit Testing will be done through JUnit testing framework
	- Website will be build using TypeScript and the Angular 2 Framework
		- The Karma framework will be used to provide testing to the components on the website
	- Unit Testing will be done every time we intend to merge code with our master branch

### ● Integration Testing

- Due to the stages of the pipeline being developed simultaneously, integration testing cannot be done immediately
- Once the basic components of every component have been created, an Integration Testing project can be built to run through the pipeline (with a mock version of the verifier)

# Project Schedule & Management

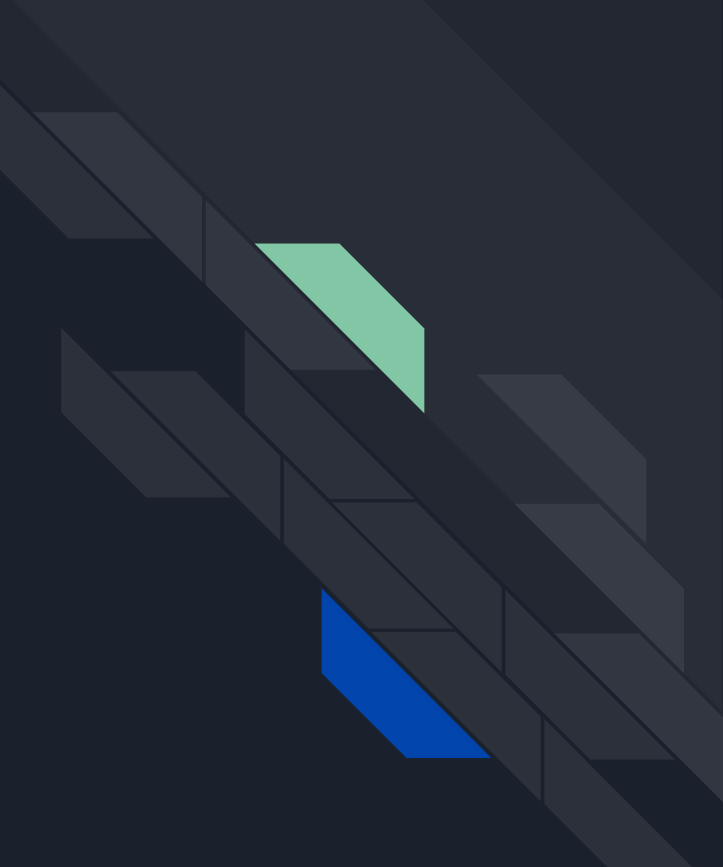

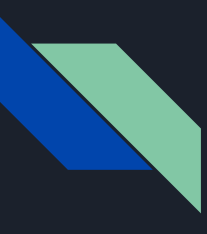

### Project Schedule

- $\bullet$  The next semester will be spent implementing existing designs
	- The differencing tool will be completed based on the mapping tool and research from this semester
	- The automation of the patch will be created based on the manual patch created this semester
	- The website will be implemented based on designs from this semester
	- Finally, all the pieces will be tied together for total automation of the tool
	- We will also implement unit testing and integration testing into our development cycle

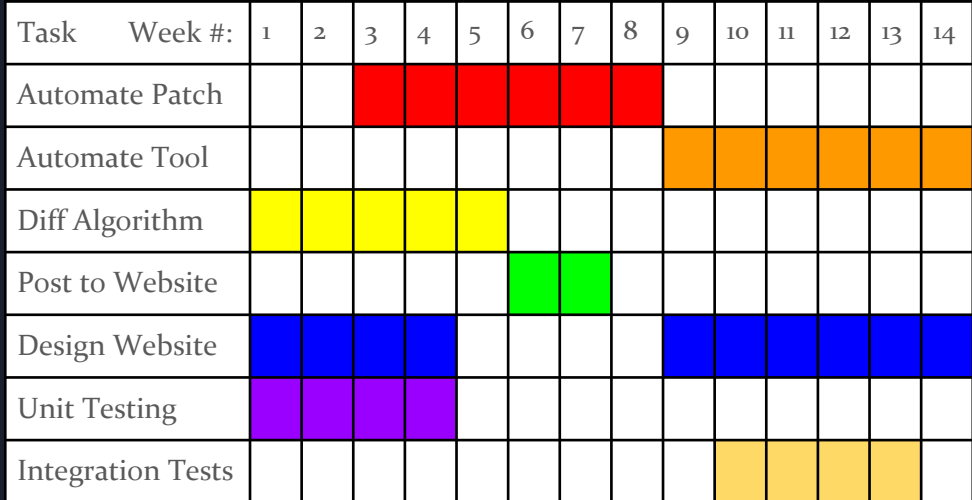

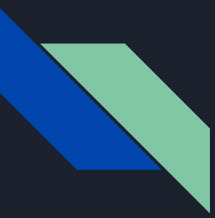

### Project Management

- We are using GitLab issues to document work that needs to be done, and to assign it in order to stay on track with our project plan
- $\bullet$  Work will be lead in the following ways:
	- Srinivas Dhanwada Differencing algorithm lead
	- Collin McIntyre Patch automation lead
	- Matt Wall Web design lead
	- Ben Weno Tool automation lead
- Any resources for the project are provided by our client, such as a computer capable of running L-SAP and our tool

### Potential Risks:

- A sweeping change in the Linux kernel code could render L-SAP unable to produce proper results
- L-SAP takes a large amount of memory to run, and our tool must run on the same machine, so we will need to keep resource usage low

# Summary

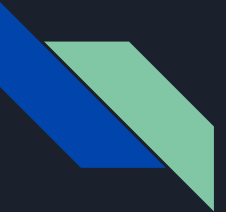

### **Summary**

- L-SAP Provides Accurate Results and Human Readable Evidence to aid in verification
- Problems that exist with the current process of running L-SAP
- Our Solution solves those problems and aims to automate the process
	- Patch Creation and Application
	- Difference Mapping and Summarization
	- User-Friendly Website to aid in Understanding of Results
	- Automation of Patching, Verification and Differencing
- Testing Framework will be integrated into development cycle
- Week-by-week schedule and Project Management

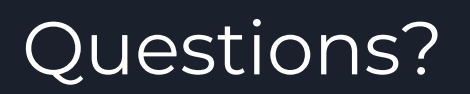

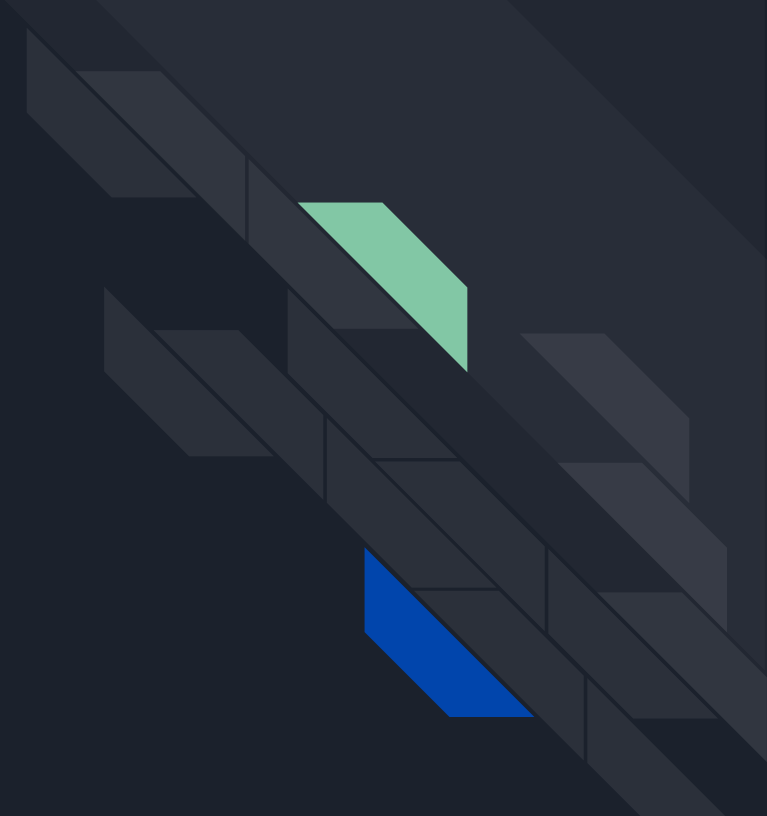